#### ВВЕДЕНИЕ

При изучении дисциплины ТОЭ студентам в качестве самостоятельной работы предлагается выполнить расчетно-графические работы. Целью таких работ является более полное усвоение основных разделов дисциплины, получение опыта самостоятельной работы.

В результате выполнения РГР1 студент должен освоить следующие методы расчета электрических цепей.

1. Метод непосредственного применения законов Кирхгофа. Научиться составлять систему уравнений и понимать их физический смысл.

2. Метод контурных токов.

3. Метод узловых потенциалов.

4. Метод эквивалентного генератора.

Научиться проверять правильность расчета составлением баланса мощностей. Научиться строить потенциальную диаграмму.

# 1. РАСЧЕТНО-ГРАФИЧЕСКАЯ РАБОТА №1

## РАСЧЕТ И АНАЛИЗ ЛИНЕЙНОЙ ЭЛЕКТРИЧЕСКОЙ ЦЕПИ ПОСТОЯННОГО ТОКА

#### Задание

Для электрической цепи, соответствующей номеру варианта и изображенной на рисунке, выполнить следующее:

1. Составить на основании законов Кирхгофа систему уравнений для расчета токов во всех ветвях системы и, используя ЭВМ (Mathcad или он-лайн калькулятор Matrixcalc.org), определить токи ветвей.

2. Определить токи во всех ветвях схемы методом контурных токов.

3. Определить токи во всех ветвях схемы методом узловых потенциалов.

4. Результаты расчета токов, проведенного тремя методами, свести в таблицу и сравнить их.

5. Составить баланс мощностей в исходной схеме.

6. Определить ток в первой ветви, используя теорему об эквивалентном генераторе.

7. Рассчитать и построить потенциальную диаграмму для любого замкнутого контура, включающего обе ЭДС.

### 2. МЕТОДИЧЕСКИЕ УКАЗАНИЯ ПО ВЫПОЛНЕНИЮ РГР №1

Для выполнения РГР №1 необходимо изучить соответствующую главу по учебным пособиям и лекциям, использовать задачи, решенные на практических занятиях, а также наблюдения и навыки, полученные при выполнении лабораторных работ.

При выполнении работы студенты должны соблюдать требования стандартов [1,2].

Выполнение каждого пункта задания сопровождается пояснениями и выводами, соблюдая при этом заданный порядок выполнения с соответствующей рубрикацией.

Схемы и диаграммы выполняются карандашом и чертежным инструментом, аккуратно и в удобном масштабе, который для диаграмм принято указывать в следующем виде, например: m<sub>u</sub>=10 В/мм, m<sub>i</sub>=2 А/мм.

Не рекомендуется изменять в пределах одной работы направления токов и напряжений, наименования узлов, сопротивлений, токов и их индексов, заданные и первоначально принятые.

Не допускается в тексте сокращенное написание слов, кроме общепринятых, таких как ЭДС, КПД и др.

В каждой конкретной задаче можно выделить некоторые этапы. Например, при громоздких выражениях в общем виде, можно свести их к компактным, подставив числовые значения заданных или прежде вычисленных величин.

При решении системы алгебраических уравнений целесообразно использовать ЭВМ.

Расчет каждой искомой величины сначала представляется в общем виде, а затем в полученную формулу подставляются числовые значения и приводится окончательный результат с указанием единицы измерения.

Важным этапом работы является анализ полученных результатов, умение удостовериться в их правильности, с тем чтобы продолжать работу, располагая правильными данными предыдущих расчетов. Например, после расчета токов, следует проверить правильность расчета, подставив их значения в уравнение, составленное по первому закону Кирхгофа для узла. Погрешность расчетов не должна превышать  $\pm 1\%$ .

Расчетно-графическая работа должна быть выполнена и сдана в установленный планом-графиком срок.

Принимается к проверке и оценивается по бальной системе курса. Если работа содержит ошибки принципиального характера и представлена с отступлением от требований стандартов и настоящих методических указаний, то она возвращается на доработку и исправление ошибок.

#### Библиографический список

- 1. ГОСТ 2.105—70. ЕСКД. Общие требования к тестовым материалам.
- 2. ГОСТ 2.702—75. ЕСКД. Правила выполнения электрических схем.
- 3. Атабеков, Г.И. Теоретические основы электротехники. Линейные электрические цепи [Электронный ресурс]: учебник / Г.И. Атабеков. - СПб.: Лань, 2019.– 592 с.- Режим доступа: https://e.lanbook.com/book/119286 – Заглавие с экрана.- ISBN:978-5- 8114-8114-4383-3
- 4. Потапов Л.А. Теоретические основы электротехники: краткий курс. [Электронный ресурс]: учебное пособие / Л.А.Потапов. СПб.: Лань, 2016.– 376 с.- Режим доступа: https://e.lanbook.com/book/76282– Заглавие с экрана.- ISBN:978-5-8114-2889-6
- 5. Бычков, Ю.А. Сборник задач по основам теоретической электротехники [Электронный ресурс]: учебник/ Ю.А.Бычков, В.М.Золотницкий, Э.П.Чернышов, А.Н.Белянин. - СПб.: Лань, 2011.– 400 с.- Режим доступа: https://e.lanbook.com/book/703 – Заглавие с экрана.- ISBN:978-5-8114-1157-3.

# Таблица вариантов

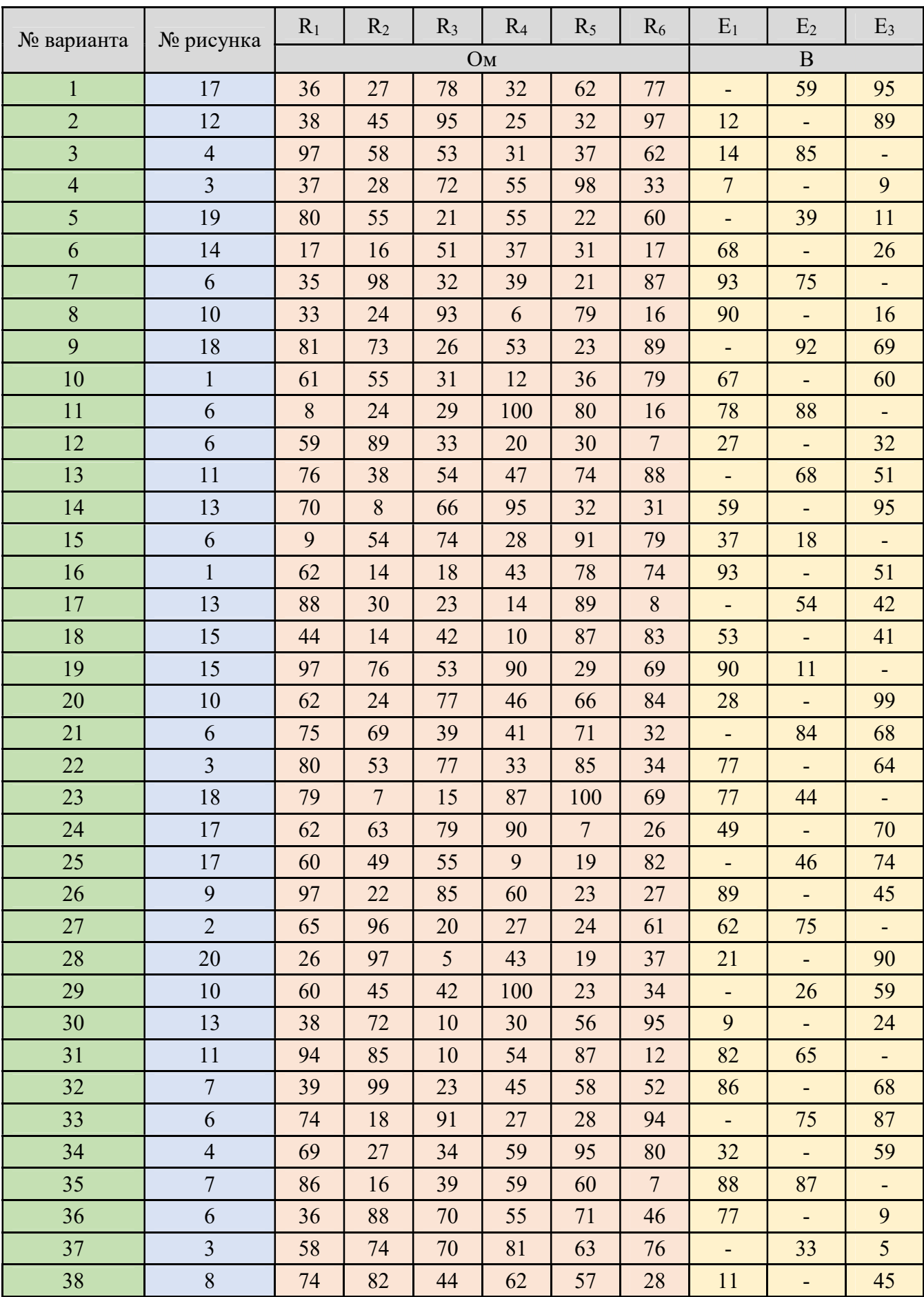

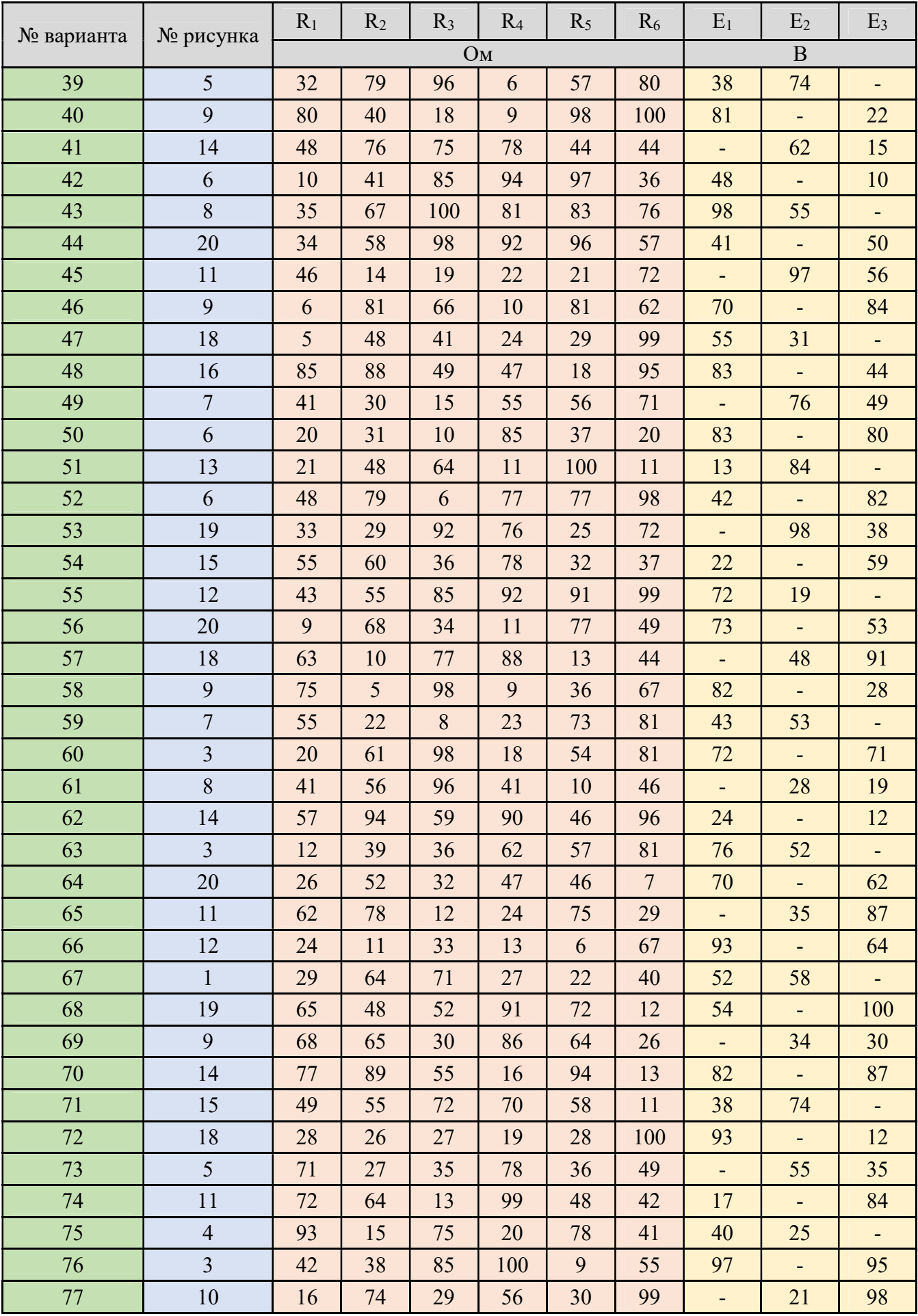

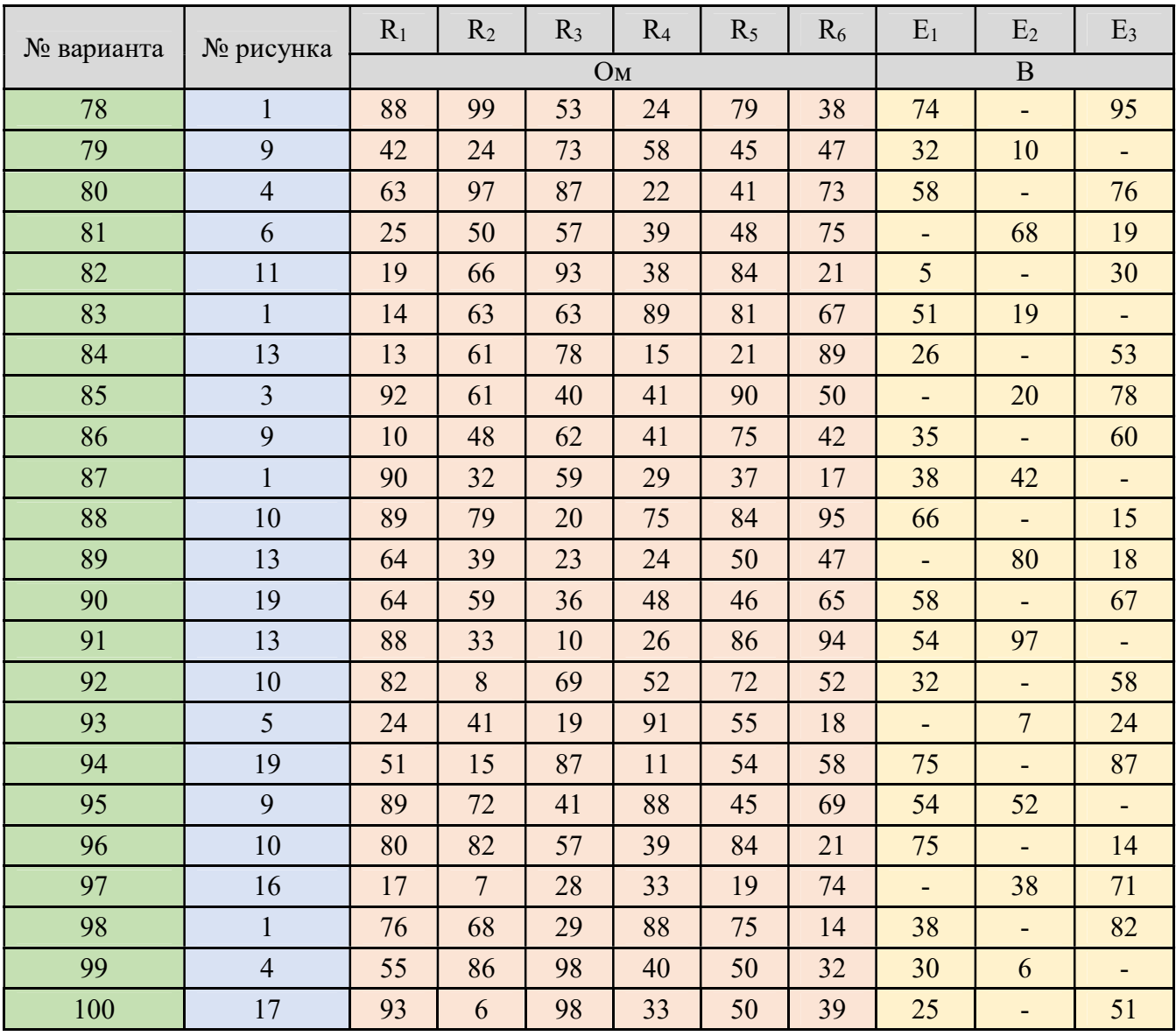

P.S. Знак «-» в таблице означает отсутствие соответствующего элемента в схеме

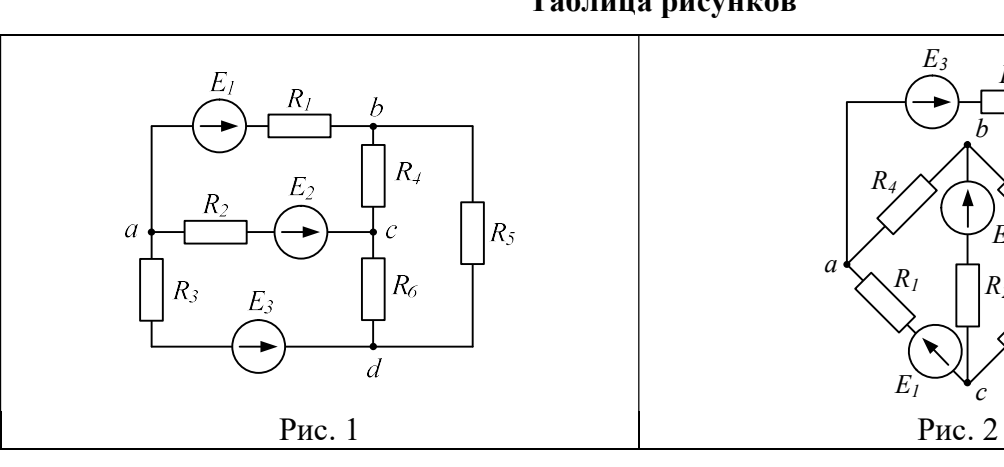

# Таблица рисунков

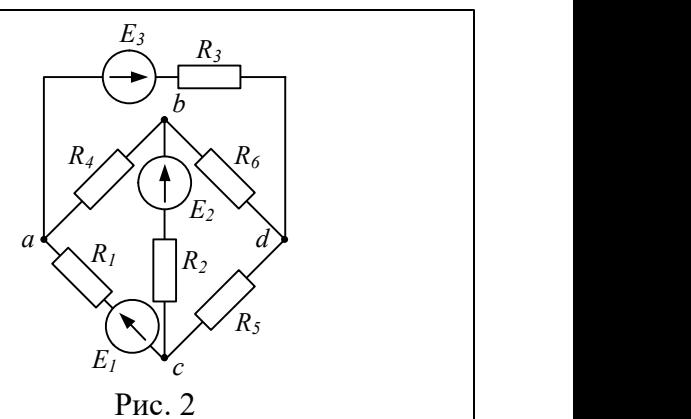

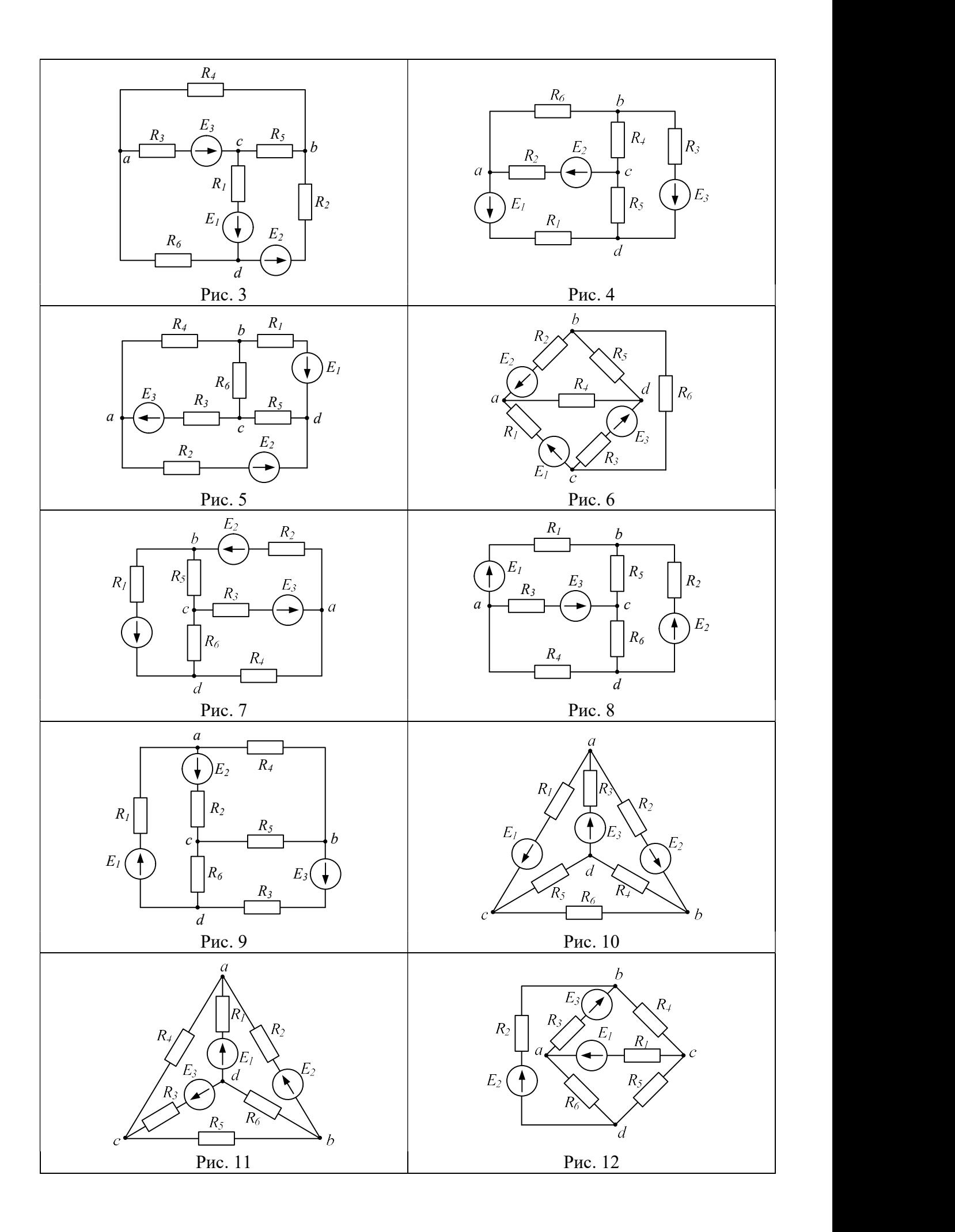

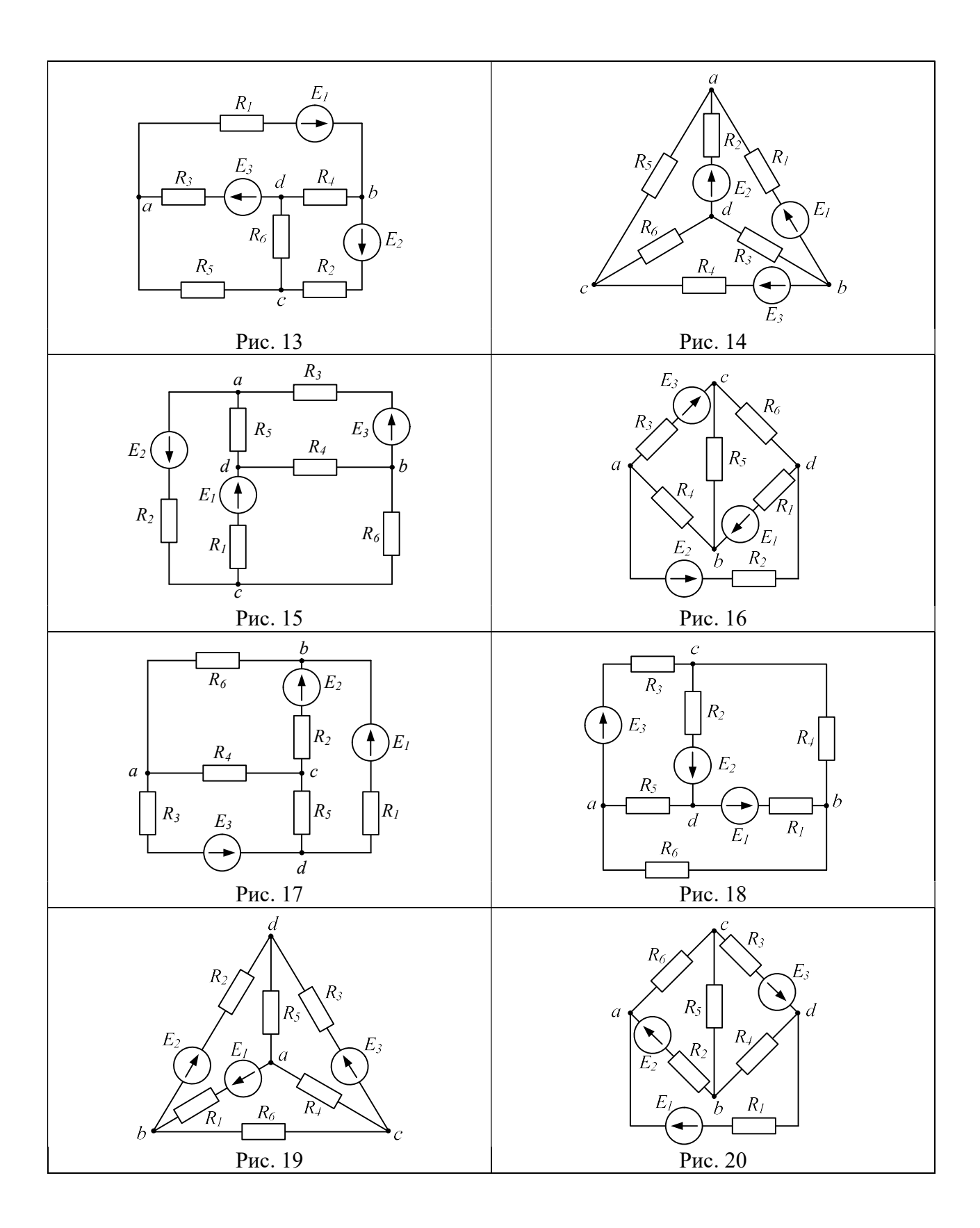